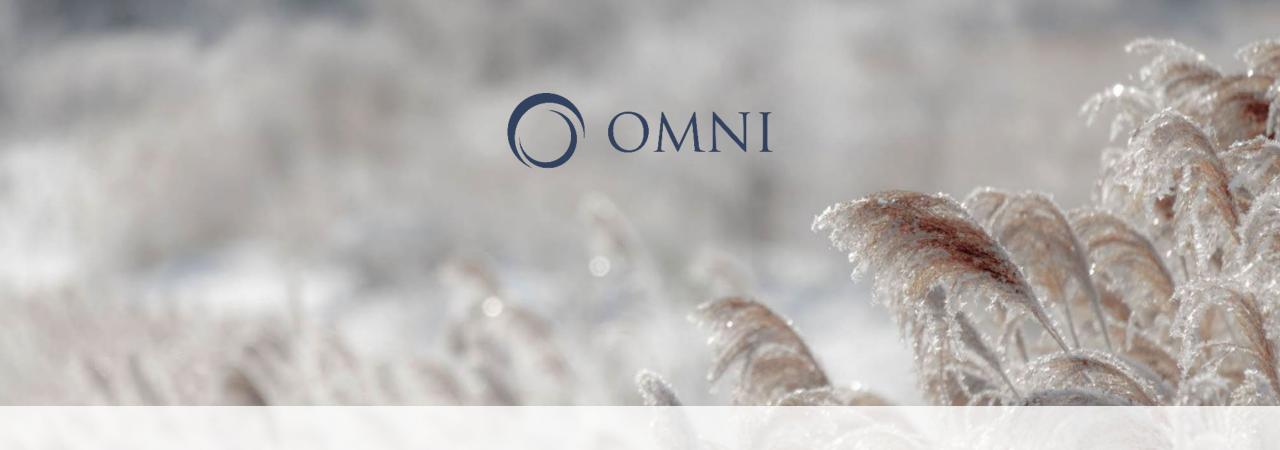

# SOR III GPRA Refresher Training

November 2023

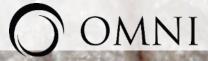

#### **Your OMNI Presenters**

**Cheryl Winston** (she/her)

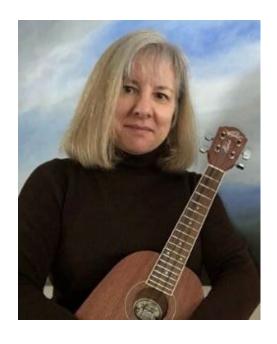

**OMNI** Institute 899 Logan Street, Suite 600 Denver, CO. 80203

Kim Anh Tran (she/her)

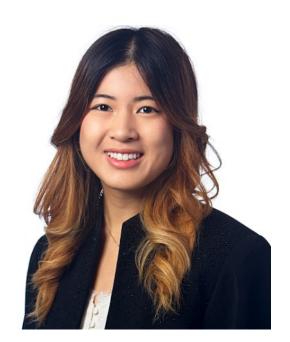

www.omni.org p. 303.839.9422 or 800.279.2070 f. 303.839.9420

Nicole Sanchez (she/her)

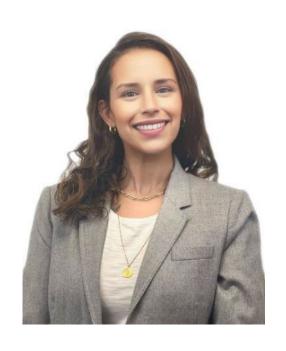

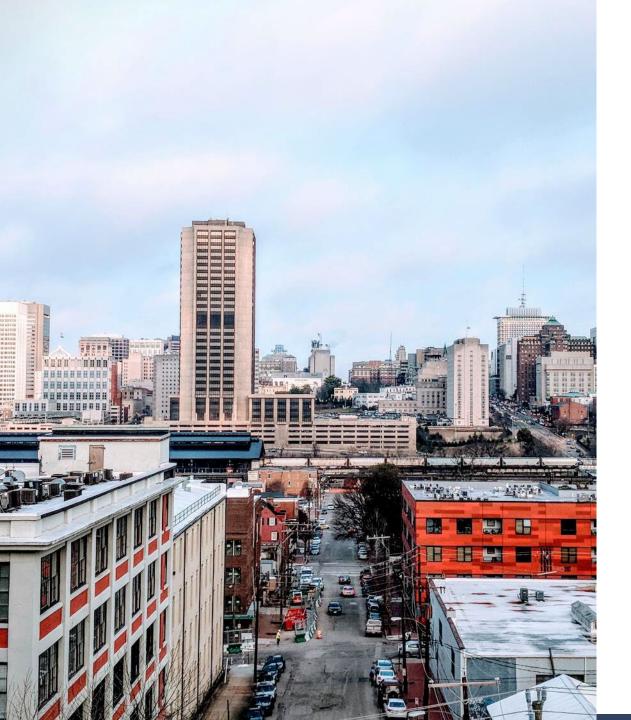

### Agenda

- Overview, Logistics, Learning Objectives
- Training & Technical Assistance
- SOR Grant Overview
- GPRA Overview
- GPRA Timeline & Content Refresher
- Tips for Administering the GPRA
- Client Engagement
- GPRA Data & Tracking Support
- Next Steps & Questions

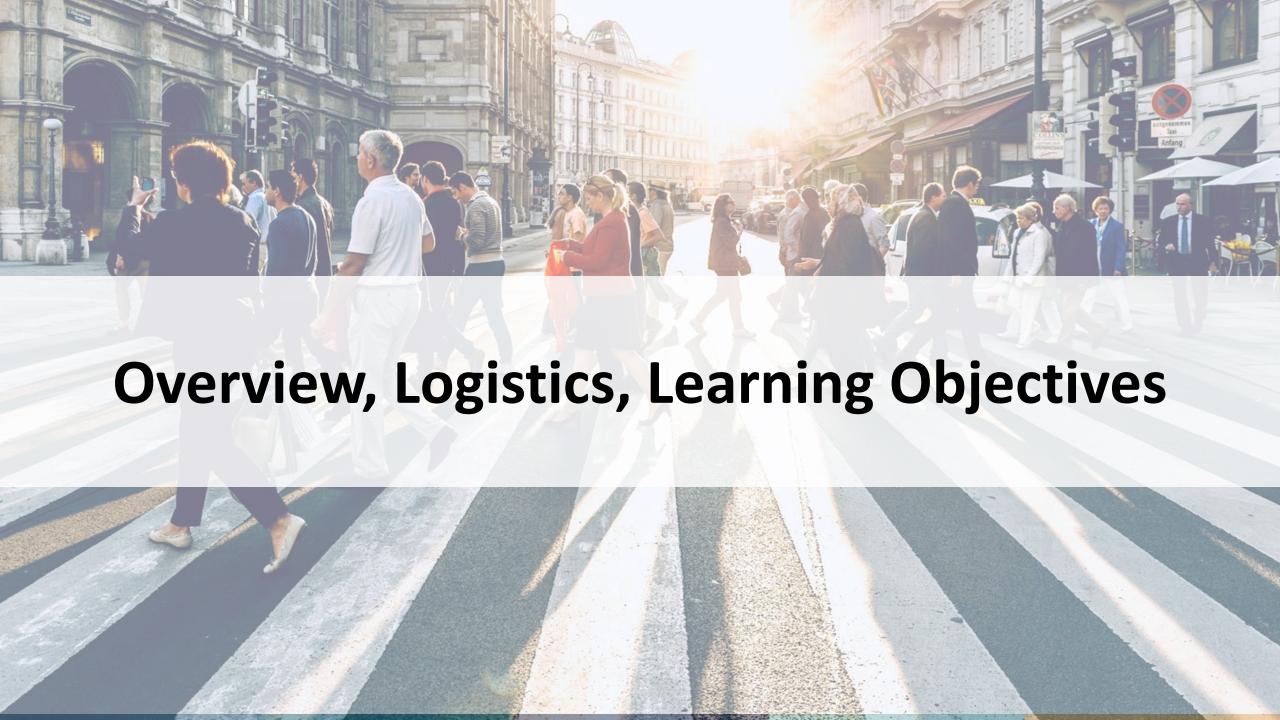

### **About OMNI**

OMNI Institute is a nonprofit social science consultancy that provides integrated research, evaluation, and capacity-building services to foster understanding, guide collaboration, and inform action to accelerate positive social change.

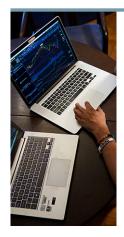

We believe in the power of data to inspire and support individuals and organizations in changing their world.

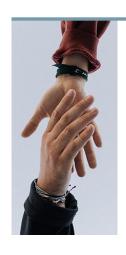

Our clients are change-makers working in government, nonprofits, foundations, and social enterprises to make a positive difference in their communities.

### **Training Logistics**

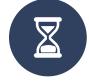

Length: 1 hour

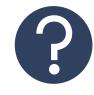

Post questions in the chat box

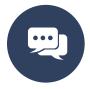

Format: Recorded

presentation

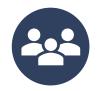

Group norms

## **Learning Objectives**

After today's training, you will...

Understand the goals of the SOR
Ill grant and your role to help achieve the goals

Know what the GPRA is and how it relates to the SOR III grant

Feel confident in effectively and efficiently administering the GPRA with clients

Know where to get Technical Assistance (TA) if you need help or have questions

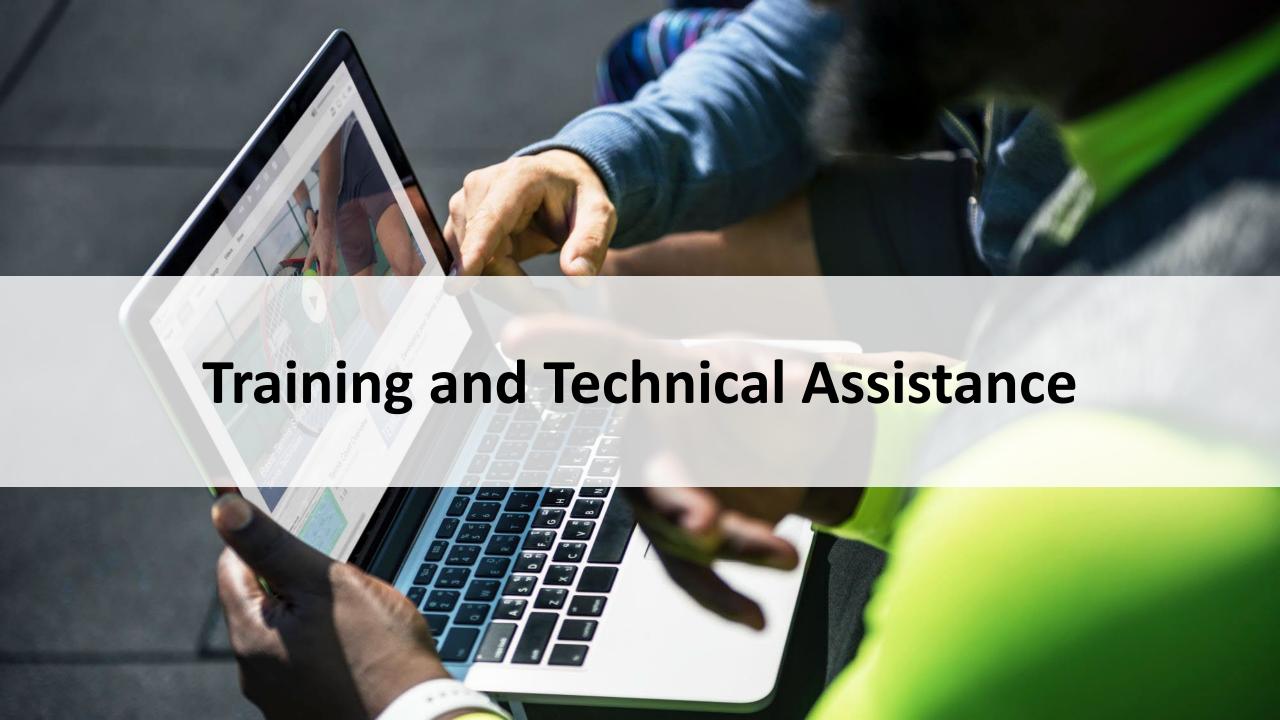

#### **OMNI's Role**

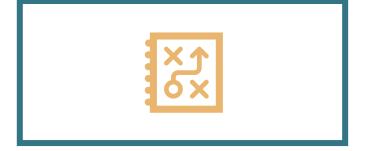

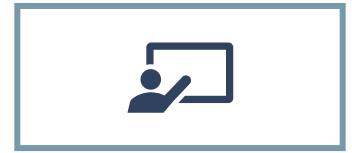

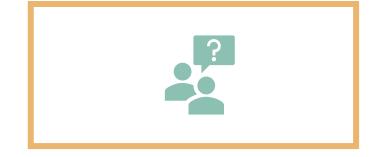

01

GPRA management and reporting

Develop processes to track GPRA data and report it efficiently to SAMHSA 02

Training and technical assistance on GPRA

GPRA trainings, webinars, reminders about follow-up surveys

03

Provide support and resources

OMNI is your resource to ensure success in GPRA requirements and data collection processes

#### **Your Role**

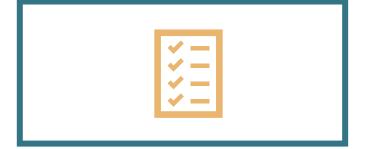

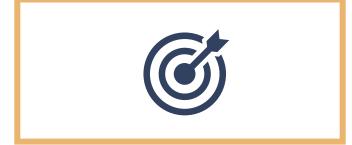

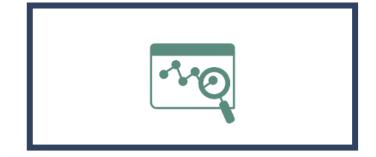

01

Administer the GPRA to all eligible clients

Clients receiving SORfunded services should complete the GPRA 02

Complete the quarterly survey

Track data and report quarterly if you are the main treatment or recovery contact 03

Use GPRA data to support your work
Data can help you learn more about clients' stories and connect them with key services they need.

#### The GPRA

#### **About the Survey**

- Collects individual-level information about clients
- Completed at intake, discharge, and 6 months after intake
- Multiple staff at your agency can conduct GPRA interviews and enter them online
- Data are provided back to your agency in an annual report. Data files available upon request.
- Able to do GPRAs in justice settings

#### **SOR III Communications**

#### Website News Posts

News emails from DBHDS and OMNI team - subscribe on website

### Dropbox

Shared folder per agency – reach out to SOR Support if you need your invitation

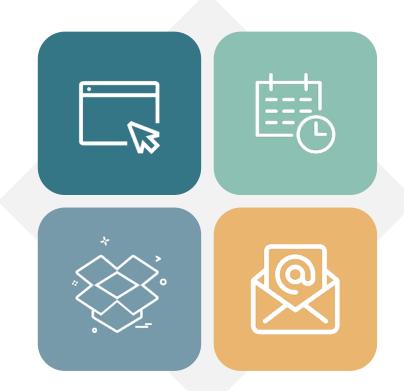

# Intake Alerts and Follow-Up Reminders

- Intake Alerts: sent monthly to agencies w/o intakes in 30+ days
- Follow-up Reminders: sent bi-weekly to agencies with follow-up windows closing in the next 2 weeks

#### **Encrypted Emails**

Use with any email communication that contains client ID or other PII

#### **Technical Assistance**

### **Email: SORSupport@omni.org**

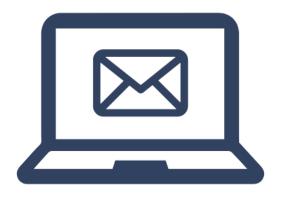

- TA requests
- GPRA questions
- Staff changes
- Anything!

**Encryption:** When emailing <u>SORSupport@omni.org</u> with confidential information (client IDs, date of birth, etc.), please **send an encrypted email!** If you do not have encrypted emails, please request an encrypted email on the *Request TA* form on the website.

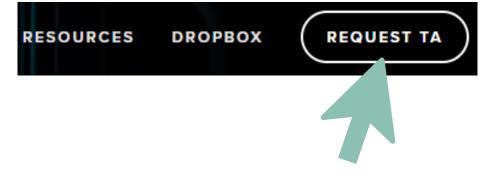

#### Resources

Found on the SOR Support website

#### Surveys:

 GPRA Intake, Follow-up, & Discharge Surveys (English & Spanish)

#### **Supporting Documents:**

- Question-by-Question Guide
- Consent Form (English & Spanish)
- Getting Started with GPRA Admin
- SOR Funding & GPRA 101 Resource
- Follow-Up & Discharge One-Pager
- FAQs Document
- Dropbox Instructions
- Intake & Follow-up Planning Questions
- BARC-10 Info Sheet

#### **Training Materials:**

- Webinar Slides/Recording
- Orientation One-Pager

#### Client Engagement Support:

- Follow-Up Reminder Scripts
- Engagement Sheet for Clients
- GPRA Admin Tips & Best Practices
- Client Locator Form
- Follow-Up Reminder Scripts

#### **SOR Website**

# Visit VirginiaSORSupport.org for more information, including:

- About SOR & OMNI
- News
- Reports
- Resources
- Request TA

Email us at SORSupport@omni.org with any questions or requests.

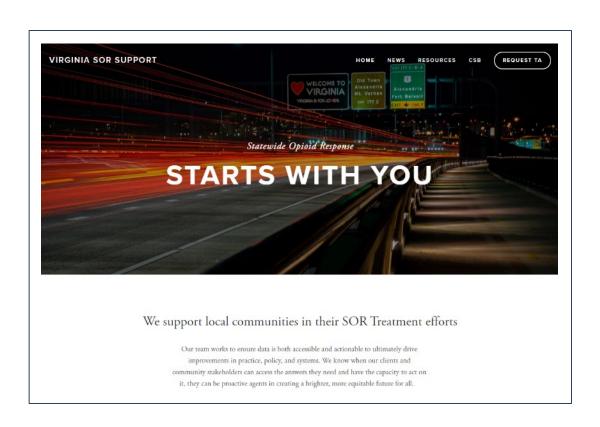

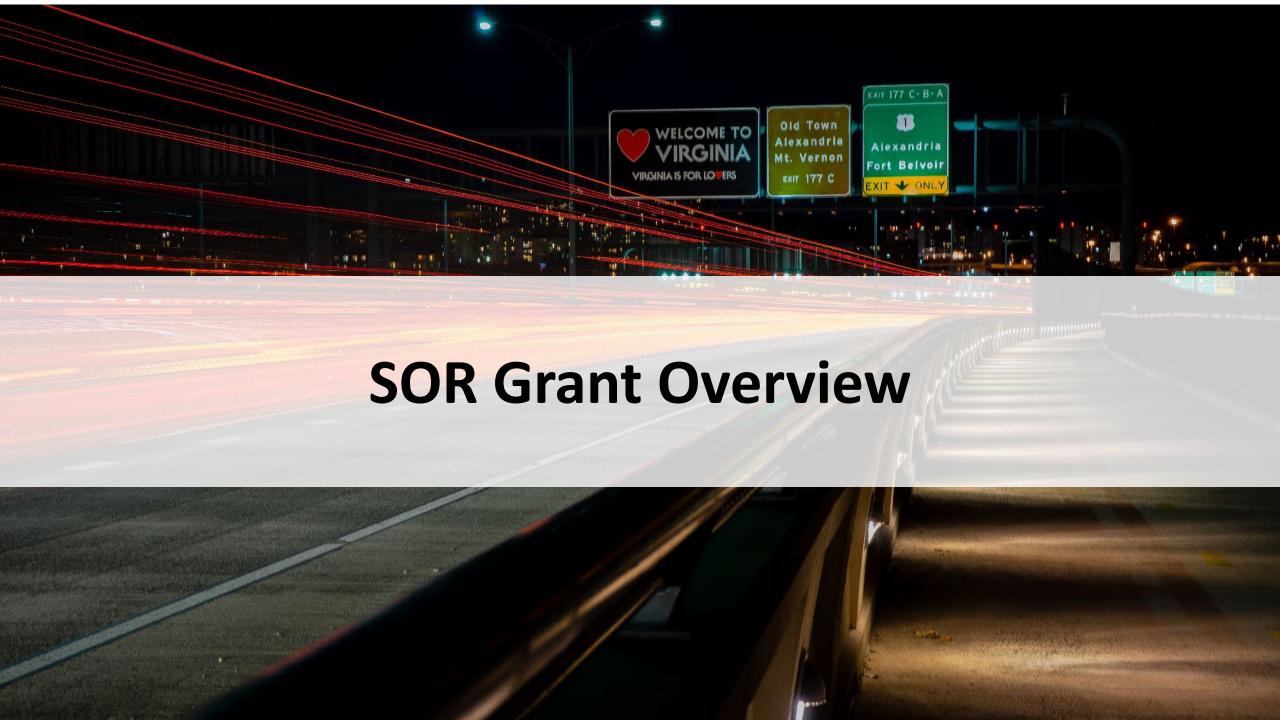

#### **Grant Overview**

Funds are awarded for opioid and stimulant use disorder treatment

DBHDS approves your plan and budget for the services you will fund

GPRA data collection is required for individuals receiving services

Contingency management is allowed as a strategy (\$15 per contingency, cannot spend more than \$75 per client per year of treatment)

OMNI is continuing to support evaluation of the SOR grant activities in collaboration with DBHDS

#### **SOR Grant Overview**

#### **SOR Treatment Goals**

- Implement strategies to improve access to treatment services.
- Provide a total of 3,000 people diagnosed with Opioid Use Disorder (OUD) or Stimulant Use Disorder with MOUD and other treatment services.

#### **SOR Grant Timeline**

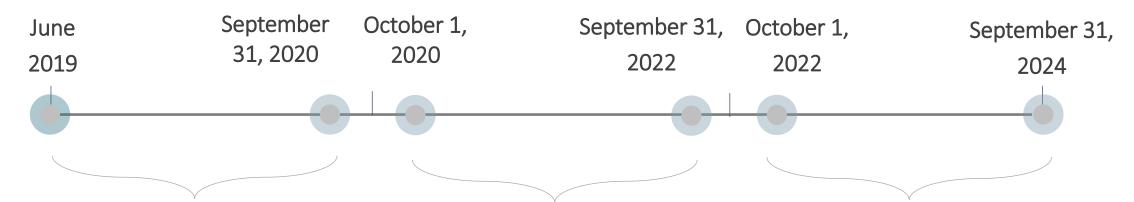

#### **SOR I**

- Focused only on clients with Opioid Use Disorder (OUD)
- No GPRAs conducted in justice settings

#### **SOR II**

- Focus on clients with Opioid Use Disorder (OUD) and Stimulant Use Disorder
- GPRAs are conducted in justice settings

#### **SOR III**

- Focus on clients with Opioid Use Disorder (OUD) and Stimulant Use Disorder
- GPRAs are conducted in justice settings

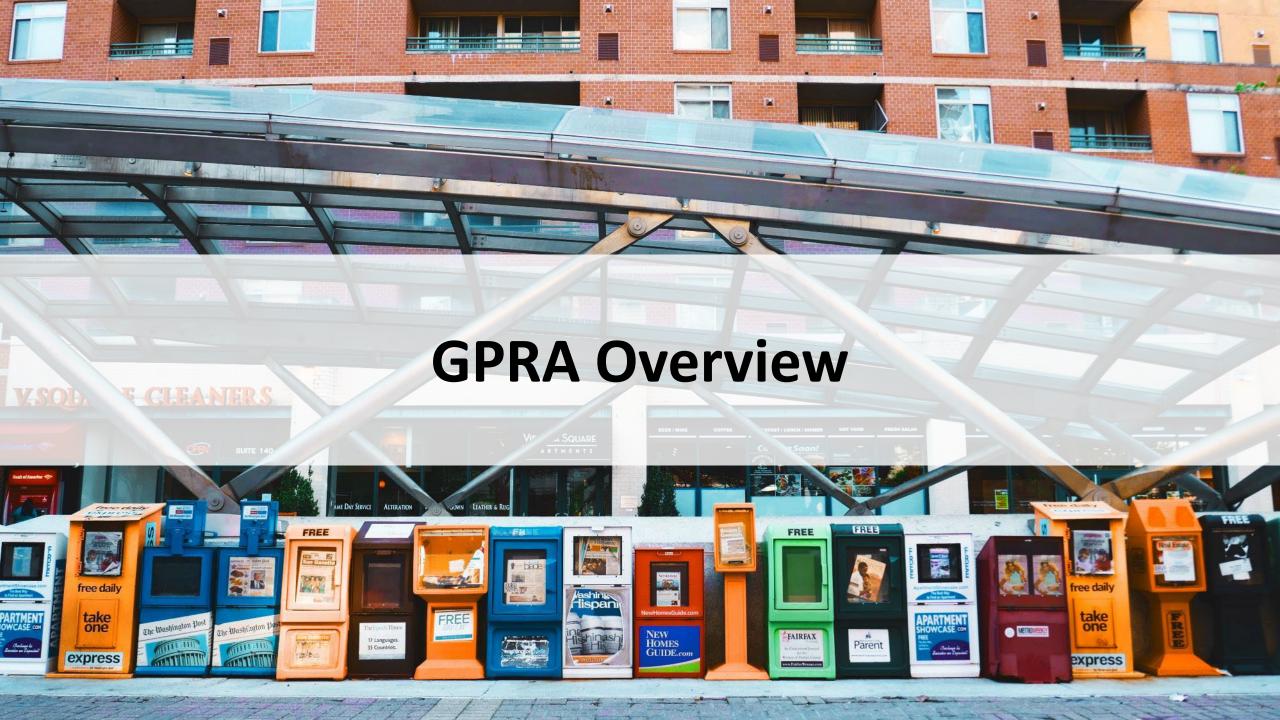

#### What is the GPRA?

There are three GPRA surveys:

Intake GPRA:

GPRA survey at client

intake

Follow-Up GPRA:

GPRA survey 6

months after client

intake

Discharge GPRA:

GPRA survey at client

discharge

### Which clients should receive the GPRA?

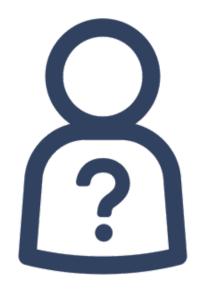

- All clients receiving SOR-funded services
- All clients receiving services from staff funded by the SOR Grant (includes telehealth services)

 Note: Clients do not necessarily have to have an Opioid Use Disorder or Stimulant Use Disorder diagnosis

### **SOR Justice-Involved Populations**

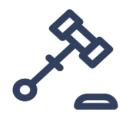

Clients receiving SOR-funded services in *specialized programs in a justice setting* should complete a GPRA.

If your agency works with clients in a specialized justice setting program that are receiving services funded by SOR, please review the Justice-Involved GPRA training on the SOR Support Website.

JUSTICE GPRA RESOURCE

#### Justice GPRA Resource

Guide to conducting the GPRA with justice-involved clients, including defining who Justice-Setting Clients are, special considerations, differences in the GPRA survey for this population, and a helpful FAQ on the topic.

The Full Intake GPRA Training video and materials provides complete details on administering the GPRA itself.

# **GPRA Timeline & Content Refresher**

### When is the GPRA completed?

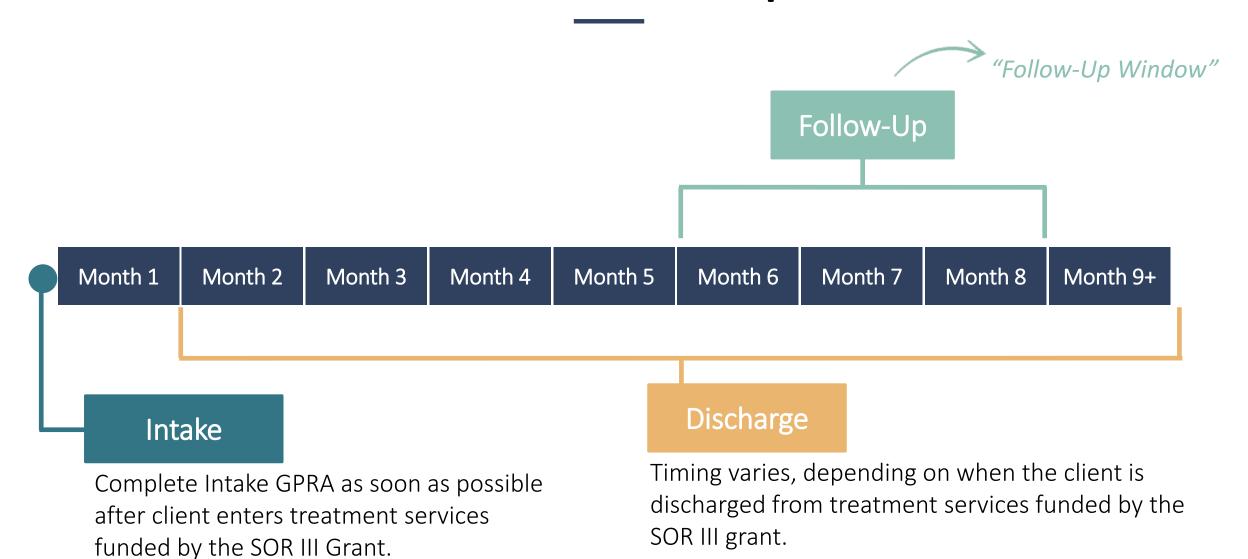

### When is the GPRA completed?

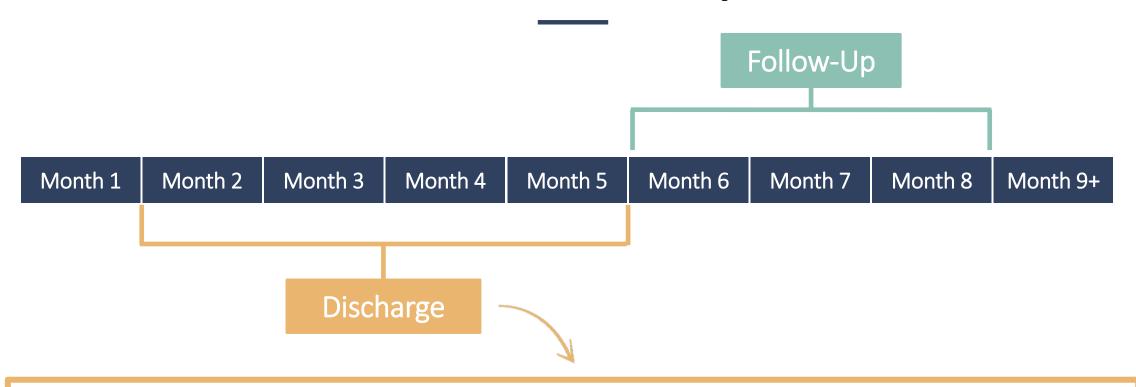

Important! If the client completes a discharge GPRA <u>before</u> the follow-up window, a follow-up GPRA is <u>still required</u>.

### When is the GPRA completed?

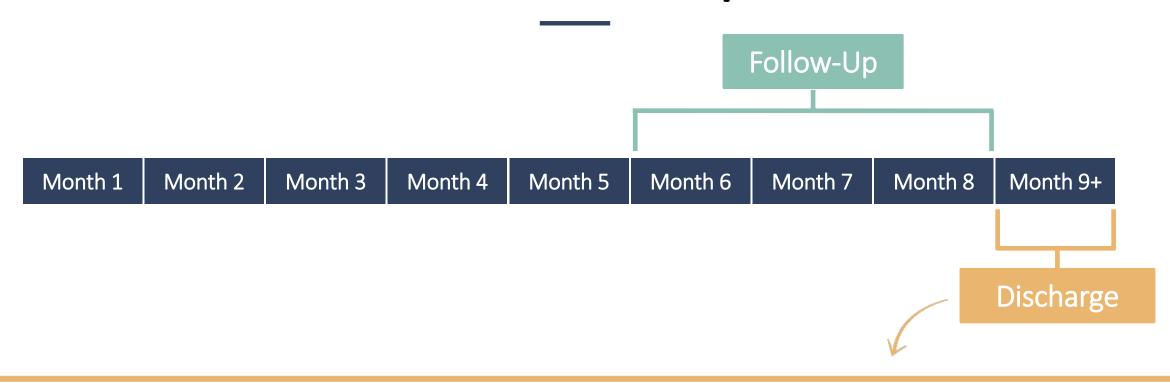

If the client has already completed a follow-up GPRA, a discharge GPRA should still be completed.

### How is the GPRA completed?

#### How

The client completes the GPRA with a staff member via an interview (the client cannot complete the GPRA on their own).

The GPRA can be administered:

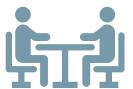

In-person

OR

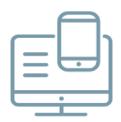

Virtually via telephone or online platform

#### Who

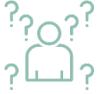

The GPRA can be administered by any staff at your agency.

The following should be considered:

- The GPRA includes sensitive and personal questions.
- The administrator should participate in or watch a recording of OMNI's training session to be fully prepared.

### How is the GPRA completed?

#### Documentation

GPRA responses can be recorded:

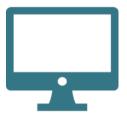

Directly into the online system (link on resources page of support website).

OR

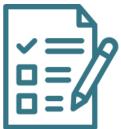

On the paper survey and transferred to the online system within 4 days.

### **GPRA Components**

- The Intake GPRA has 8 "sections"
- Each section is either an Administrative or Interview section:

#### "Administrative" Sections

Completed by agency staff, without the client

 Parts of Section A (Record Management & Planned Services)

#### "Interview" Sections

#### Answered by the client

- Parts of Section A (Demographics)
- Sections B through Section H

### **Intake GPRA Sections**

| Section and Topic                                    | Туре           |
|------------------------------------------------------|----------------|
| Section A                                            |                |
| Record Management                                    | Administrative |
| Planned Services                                     | Administrative |
| Demographics                                         | Interview      |
| Section B – Substance Use & Mental Health<br>History | Interview      |
| Section C – Living Conditions                        | Interview      |
| Section D – Education, Employment, Income            | Interview      |
| Section E – Legal                                    | Interview      |

| Section and Topic                                         | Туре      |
|-----------------------------------------------------------|-----------|
| Section F                                                 |           |
| Mental & Physical Health Problems &<br>Treatment/Recovery | Interview |
| Section G – Social Connectedness                          | Interview |
| Section H – Program-Specific Questions                    | Interview |

# Follow-up / Discharge GPRA Sections

| Section and Topic                                    | Туре           |
|------------------------------------------------------|----------------|
| Section A                                            |                |
| Record Management                                    | Administrative |
| Planned Services                                     | Administrative |
| Demographics                                         | Interview      |
| Section B – Substance Use & Mental Health<br>History | Interview      |
| Section C – Living Conditions                        | Interview      |
| Section D – Education, Employment, Income            | Interview      |
| Section E – Legal                                    | Interview      |

| Section and Topic                                         | Туре      |
|-----------------------------------------------------------|-----------|
| Section F                                                 |           |
| Mental & Physical Health Problems &<br>Treatment/Recovery | Interview |
| Section G – Social Connectedness                          | Interview |
| Section H – Program-Specific Questions                    | Interview |

#### **GPRA Consent**

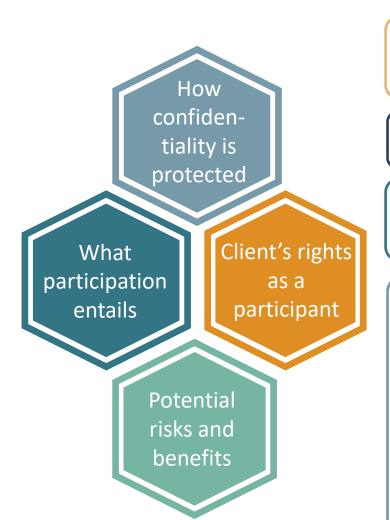

**All clients must consent** to participate in the evaluation before completing an intake GPRA.

Justice-setting clients receive separate consent information.

#### Types of consent:

In-person OR Verbal (phone or computer)

#### **Documenting consent:**

- In-person:
  - Retain the signed consent form and keep the form <u>separate</u> from the GPRA survey forms to protect confidentiality.
  - Indicate in-person consent was received in the online GPRA system.
- Verbal:
  - Indicate verbal consent was received in the online GPRA system.

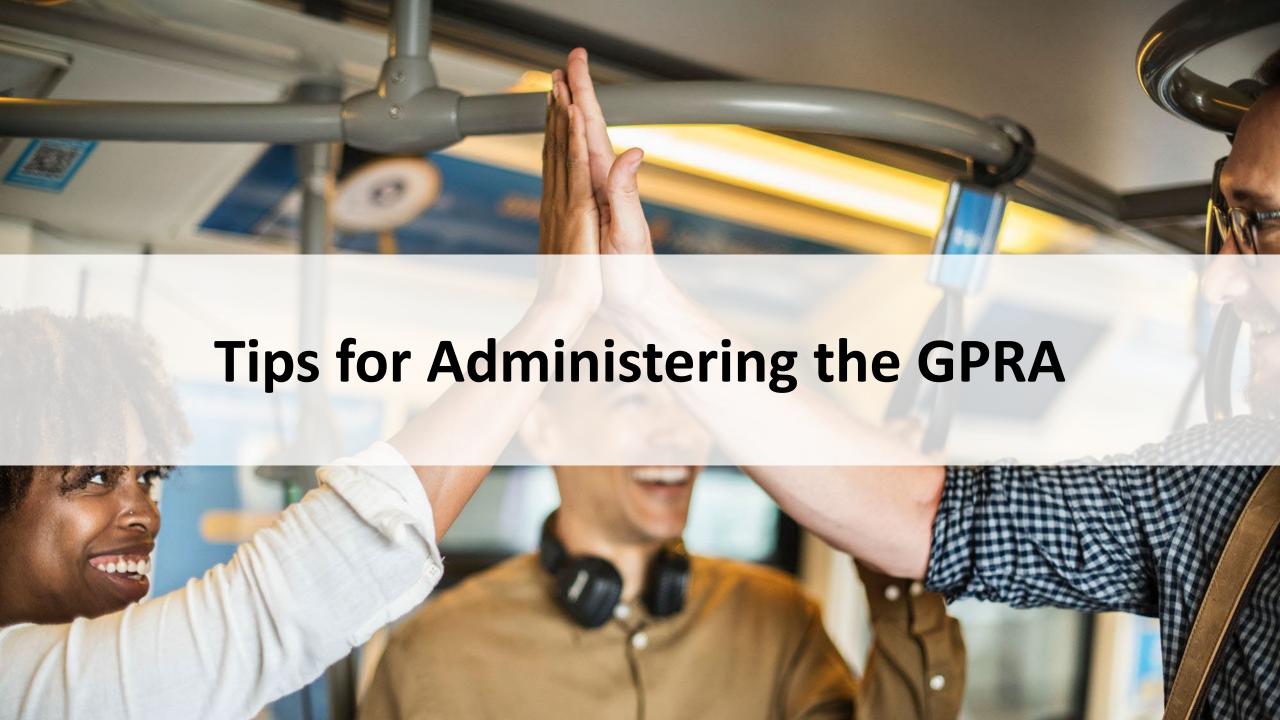

### Administering the GPRA

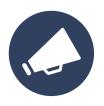

Introduce the beginning of each new section by describing what will be covered.

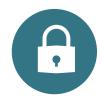

Some items are personal and sensitive – take any opportunity to remind the client that responses are confidential.

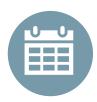

Before the interview, consider using a calendar to mark off the past 30 days to help clients with recall.

### Administering the GPRA

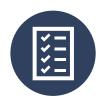

The client is to be provided the opportunity to answer all applicable questions.

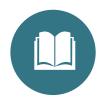

Read each question as written. You may explain it after reading it as written.

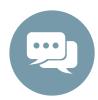

Read aloud only response options that appear in lowercase lettering.

 Any text surrounded by brackets, [], should not be read to the client

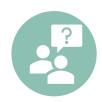

If a client declines answering a question, mark "REFUSED". This response must be client generated.

# Administering the GPRA

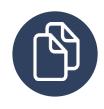

Any questions your agency already asks clients in other assessments can be skipped when asking the GPRA question and copied as an answer on the GPRA survey.

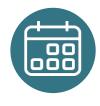

The intake GPRA can be conducted on a different day than when the client is admitted (ideally very close to when the client is admitted).

## **Question-by-Question Guide**

#### **Additional Probes**

A question that does not appear in the tool. These usually follow questions to help understand the client's response more fully.

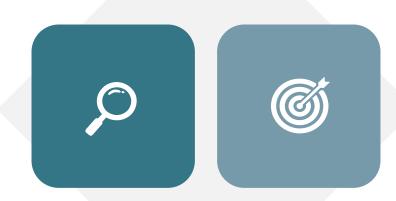

#### **Definitions**

Clarifies how to classify certain item details or response options.

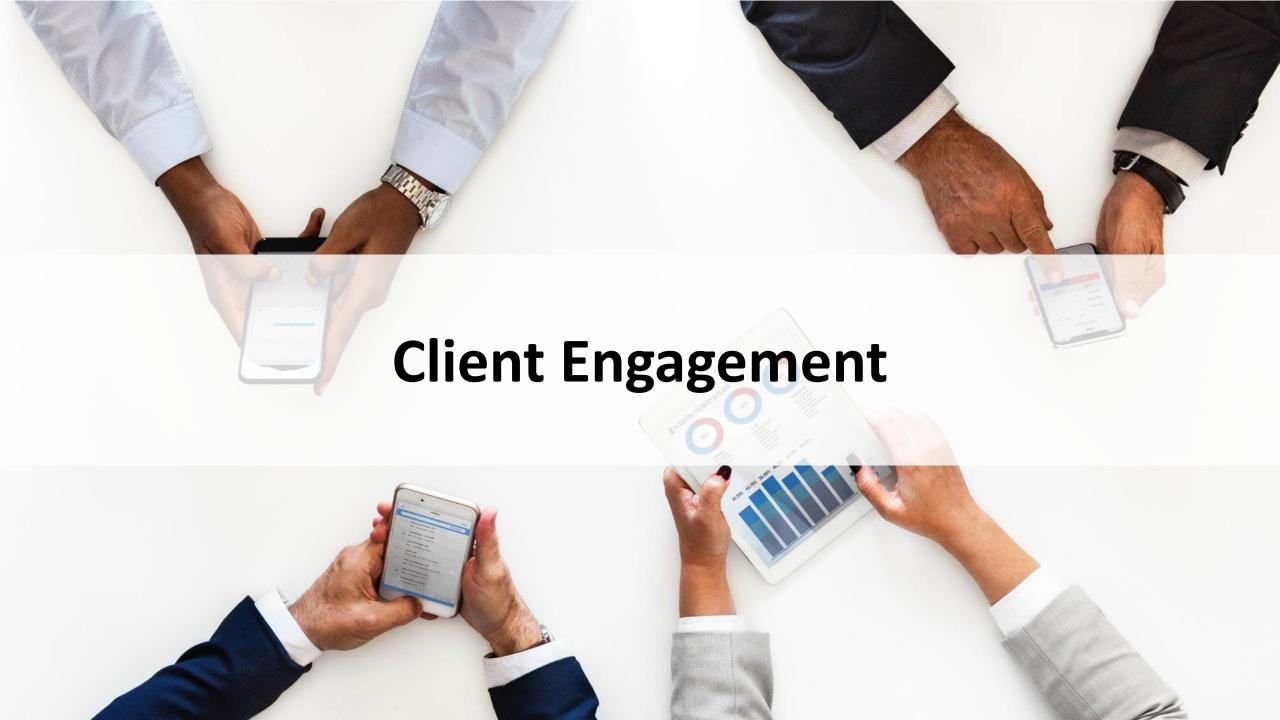

#### **Client Locator Form**

Stay connected to clients through their treatment process

Obtain accurate contact information for follow-up GPRAs and gift cards

Completed at intake and stored by the agency

Optional resource for agencies, not required for the grant

| Virginia SOR C                                                                        | lient Locator Form                                                                                                    |
|---------------------------------------------------------------------------------------|----------------------------------------------------------------------------------------------------|
| Date:                                                                                 |                                                                                                    |
| Client GPRA ID:                                                                       |                                                                                                    |
| Name of Assessor:                                                                     |                                                                                                    |
| treatment evaluation pro-<br>participating in the follow<br>interview. The informatio | formation to help us contact you for follow-up interviews related to the gram in approximately 6 months. You will receive a gift card for rup interviews. You will get a \$30 gift card for completing the 6-month on you provide here will ONLY be used to help us locate you to complete give you your gift card. It will be kept private and will not be used for any |
| What is your date of bi                                                               | rth?                                                                                                    |
| Date of Birth                                                                         | / / / (month) (day) (year)                                                                                                    |
| What address, email ac<br>reach you?<br>Street Address<br>(Address, Apt#, P.O. Box)   | ddress, and phone numbers would be best to use when we need to                                                                                                    |
| City                                                                                  |                                                                                                    |
| State                                                                                 |                                                                                                    |
| Zip Code                                                                              |                                                                                                    |
| Phone Number                                                                          | ( ) Please check this box if you do not                                                                                                    |

#### **Client Locator Form Content**

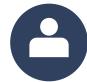

Name, nicknames, aliases

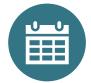

Date of birth

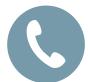

Phone number

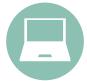

Email address

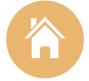

Physical address

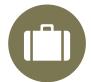

Work phone number

#### Additional Contacts:

- Friends, family, sponsor, mentor, counselor, peer
- Caseworker, doctor, community clinic, religious community
- Probation or parole officer

Permission to mention treatment and survey

## **Client Engagement**

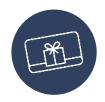

\$30 gift card at Follow-Up

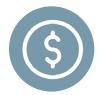

Contingency Management: \$75 per year in \$15 increments

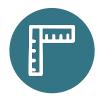

GPRA as a benchmark for client progress

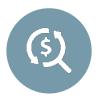

Opportunity for clients to contribute to improving programming and increasing the likelihood for future funding and services.

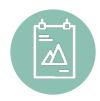

Engagement Information Sheet Infographic

# **Client Engagement Sheet**

What is the GPRA?

Why have I been asked to complete a **GPRA** survey?

Who completes the GPRA?

What will I be asked to do?

Why do a follow-up GPRA?

#### **About the GPRA Survey**

#### What is the GPRA?

GPRA stands for Government Performance & Results Act and is a survey used to collect information on:

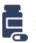

Substance use history

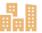

**Living Conditions** 

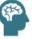

Mental health and physical needs

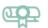

Education and employment

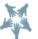

Relationships and family

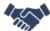

Recovery Support Structure

#### Why have I been asked to complete a GPRA survey?

Virginia has received a federal grant to support individuals receiving substance use services. One requirement of this grant is to complete GPRA surveys over the course of services. This will help

Virginia to continue to receive funding to provide services for those in need.

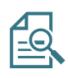

The data collected informs future work in the field

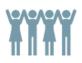

The data collected informs service delivery

# **Gift Cards & Contingency Management**

#### Gift Cards

- Clients can receive a \$30 gift card at the Follow-Up GPRA
- Purchased with SOR Grant funds.
- Gift cards are budgeted for, purchased, managed, and distributed completely by CSBs and agencies

#### **Contingency Management**

- Clients can receive \$75 per year, in \$15 increments
- Can be given at any time, per your agency policies

**Justice:** Justice-Involved Clients cannot receive gift cards or contingency management funds while in the justice-setting.

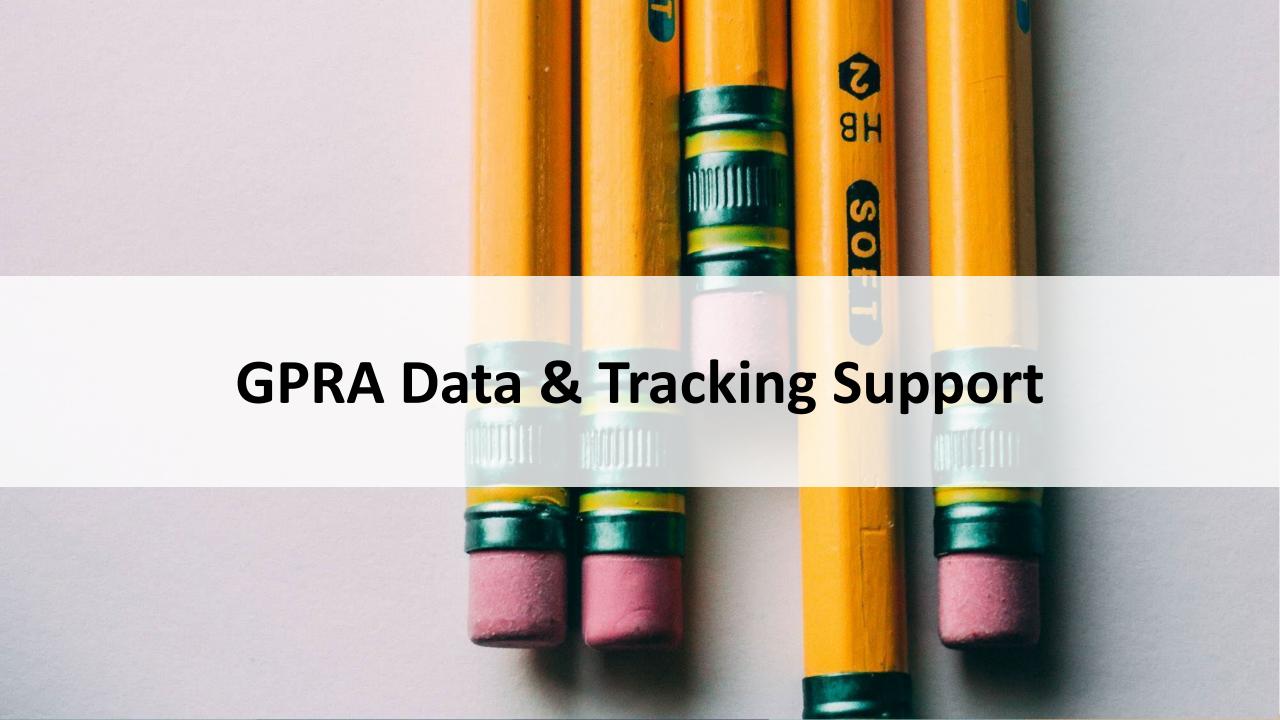

## **Tracking Sheet**

How do I track all of this?

Dropbox!

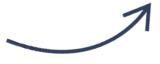

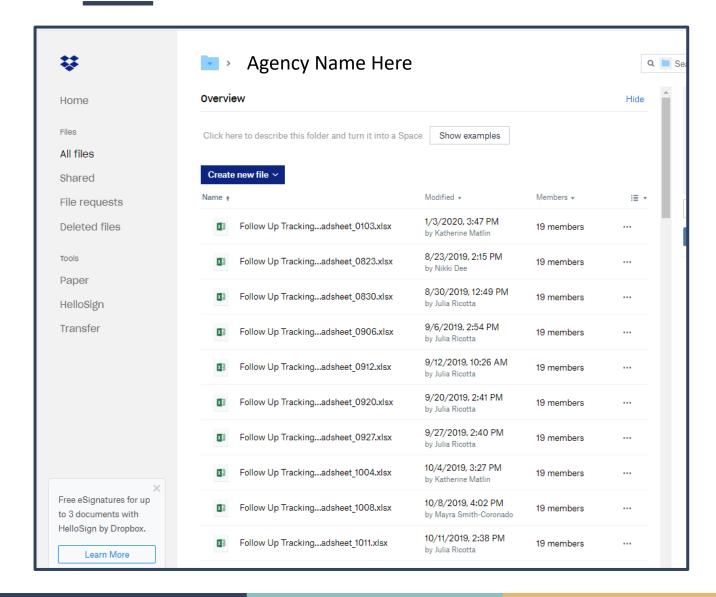

# **Tracking Sheet**

### What information is in the tracking sheets?

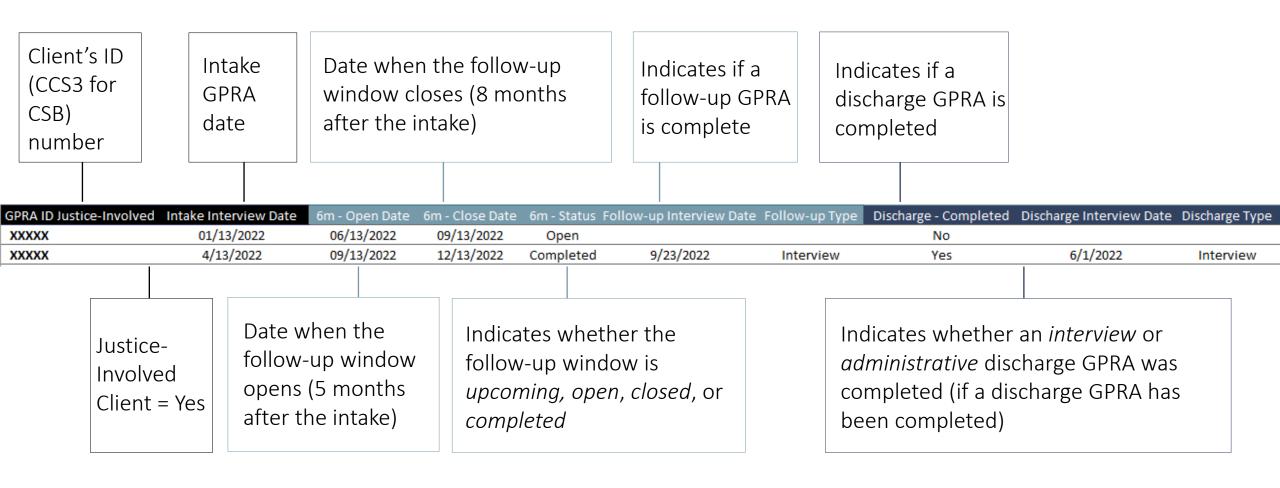

# **Tracking Sheet**

#### What other information is in the tracking sheets?

Site Name: CSB/Agency

Sheet Updated: October 02, 2023

Number of clients with open windows:

Number of clients with windows closing in next two weeks:

SOR 3 Year 1 Intakes Completed To-Date: 20

SOR 3 Year 1 Intake Target: 18

SOR 3 Year 1 Months Remaining: 1

| GPRA ID | Justice-Involved | Intake Interview Date | 6m - Open Date | 6m - Close Date | 6m - Status | Follow-up Interview Date Follow-up Type | Discharge - Completed | Discharge Interview Date | Discharge Type | Notes                  |
|---------|------------------|-----------------------|----------------|-----------------|-------------|-----------------------------------------|-----------------------|--------------------------|----------------|------------------------|
| 111     |                  | 10/5/2023             | 3/5/2024       | 6/5/2024        | Upcoming    |                                         | Yes                   | 12/1/2023                | Interview      | More than one discharg |
| 222     |                  | 10/6/2023             | 3/6/2024       | 6/6/2024        | Upcoming    |                                         | No                    |                          |                |                        |
| 333     |                  | 10/7/2023             | 3/7/2024       | 6/7/2024        | Upcoming    |                                         | No                    |                          |                |                        |
| 444     |                  | 10/8/2023             | 3/8/2024       | 6/8/2024        | Upcoming    |                                         | No                    |                          |                |                        |
| 555     |                  | 10/9/2023             | 3/9/2024       | 6/9/2024        | Upcoming    |                                         | Yes                   | 11/1/2023                | Administrative |                        |

#### Monthly GPRA Progress Report: CSB/Agency

This report is a summary of CSB/Agency's completed SOR III Intake and Follow-Up GPRAs submitted between October 01, 2022 and July 31, 2023.

#### Intake GPRAs

Figure 2: Year 1 Intakes and Intake

Target Progress

100% (n=100)

Interview

Figure 1 reports the number of Intakes CSB/Agency has completed per month since the start of the SOR III grant period (Oct 2022). Figure 2 shows that CSB/Agency has completed a total of 80 Intakes so far, which is 80% of Year 1's Intake Target (100). In comparison, 84% of Year 1 has elapsed.

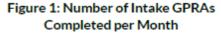

all FUs with open or closed windows.

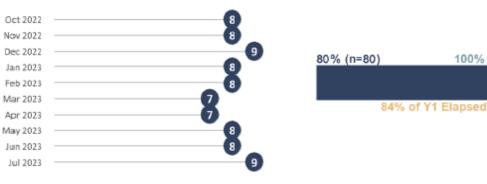

#### Follow-Up and Discharge GPRAs

Figure 3 compares CSB/Agency's Follow-Up (FU) Rate to the state's. SAMHSA requires an 80% FU Rate. Only Interview FUs count towards this rate, while Administrative FUs do not. Figure 4 shows the types of FUs completed among the 20 clients whose FU Windows have closed. Overall, CSB/Agency has completed a total of 30 FUs (with open or closed FU Windows) and 1 Discharges.

Figure 3: Follow-Up Rate\*

CSB/Agency: 56%

Virginia: 47%

Figure 4: Follow-Up Type Among Those With Closed Windows

No FU

Administrative

# **Progress Reports**

Updated monthly

- Found in your Dropbox folders.
  - The final SOR 3 Y1 progress report is in your Dropbox folders under "Sep 2023"
- Year 2 Targets will be updated

#### **GPRA Revisions & Retakes**

# If you need to delete or change something in a GPRA survey:

Email <u>SORSupport@omni.org</u> an <u>encrypted</u>
 email with the appropriate details of the
 deletion or submit a TA request (not including
 confidential info). The TA team will make the
 change within the data.

#### If you need to re-open a GPRA survey:

 Email <u>SORSupport@omni.org</u> with the appropriate details of the GPRA survey. The TA team will provide a link to re-open the GPRA survey.

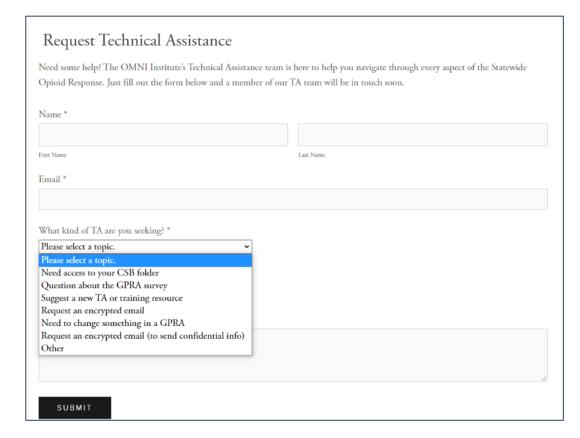

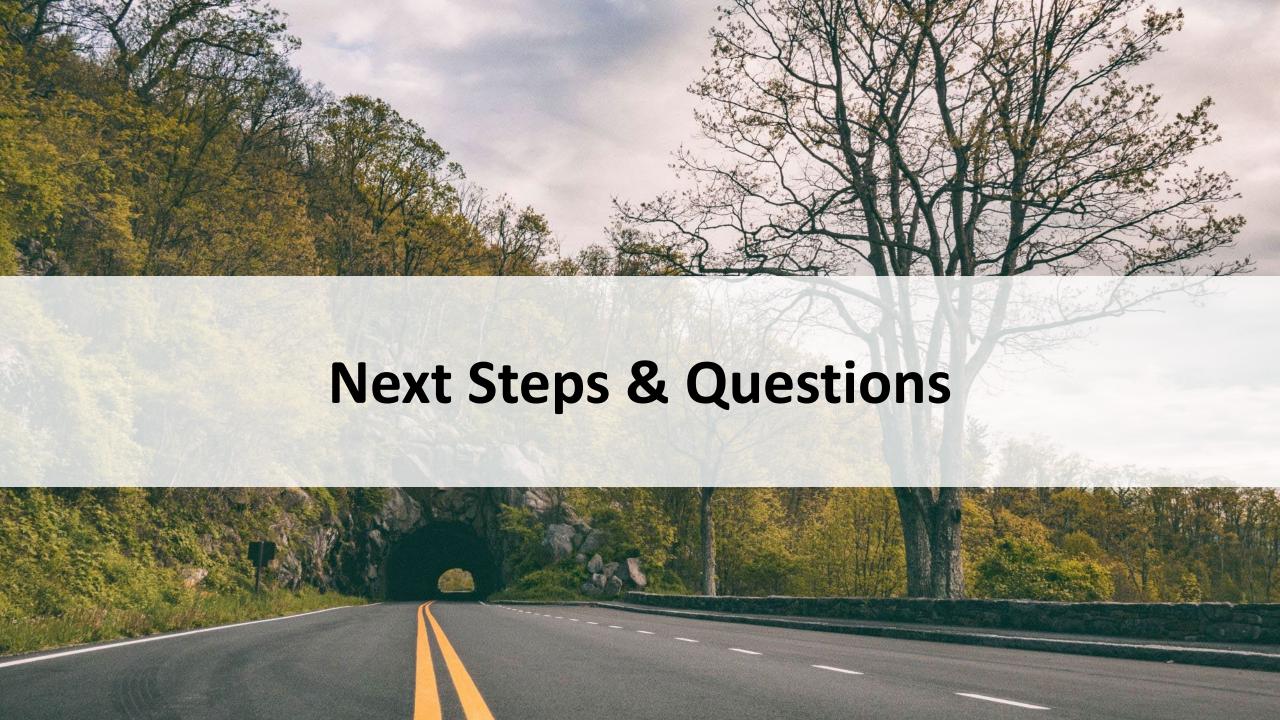

## **Next Steps**

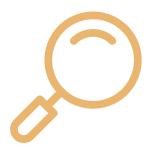

Review the SOR website and the resources available to you

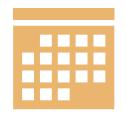

Revisit our recorded GPRA trainings to support your use of the GPRA!

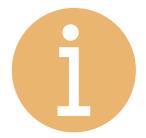

Keep in touch! The OMNI TA Team is here to support you! Reach out with any questions or needed support to SORSupport@omni.org.

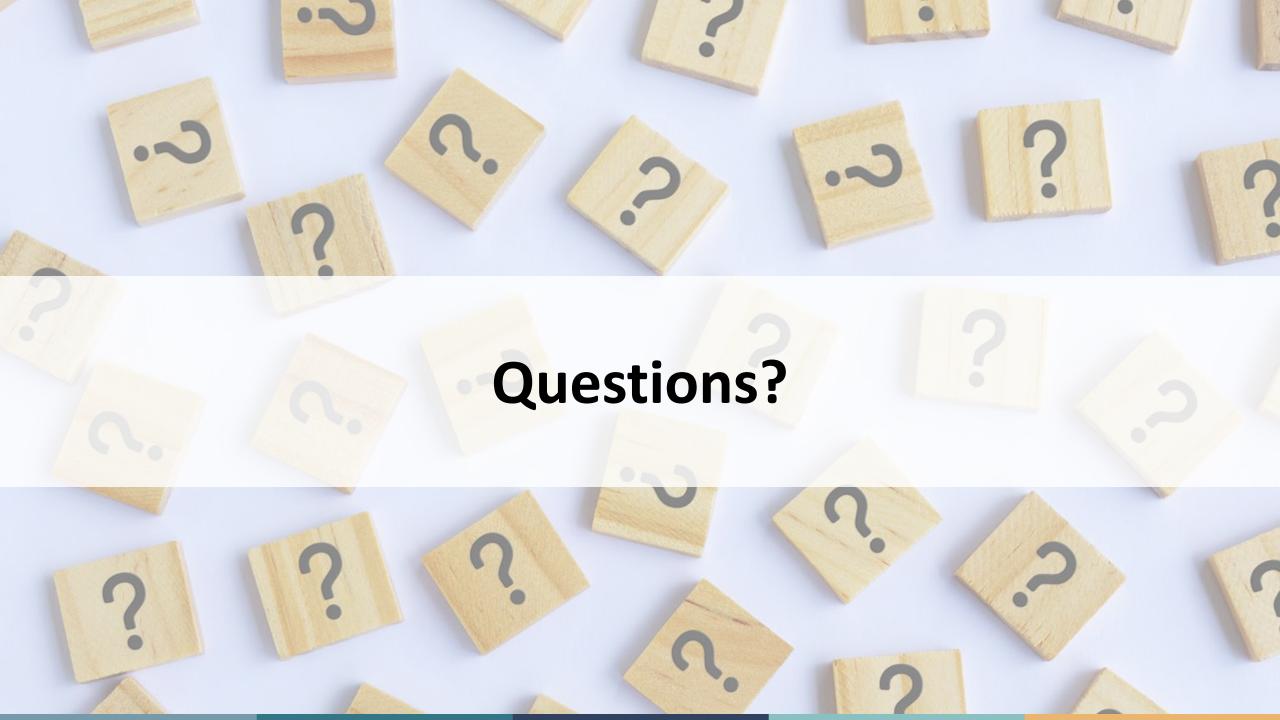

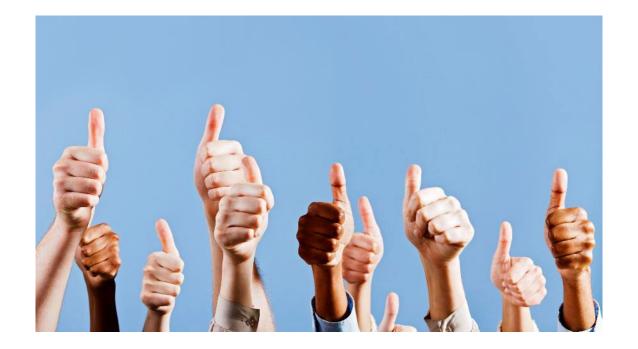

# Thank You!

SORSupport@omni.org